**مجمة جامعة تشرين لمبحوث والدراسات العممية \_ سمسمة العموم اليندسية المجمد )44( العدد )4( 3122 Tishreen University Journal for Research and Scientific Studies - Engineering Sciences Series Vol. (34) No. (4) 2012**

# **دراسة تحميمية لبروتوكول EIGRP وتطبيقو في وصل شبكات مديريات النقل البحري**

 **الدكتور طالل العاتكي \* الدكتور قاسم قبالن \*\* كرم حسن بو عيسى \*\*\***

**)تاريخ اإليداع 9 / 3 / .3122 ق بل لمنشر في /25 7 / 2011(**

# **ّخص مم**

يسلط هذا البحث الضوء على خوارزميات التوجيه الديناميكية بقسميها (شعاع المسافة وحالة الربط) وألية عملها، ثم يبين نقاط الضعف الخاصة بكل منيا, التي قادت بدورىا إليجاد بروتوكول ىجين يجمع المزايا اإليجابية لخوارزميات شعاع المسافة وحالة الربط ويعالج قدر الإمكان نقاط الضعف في كل منها وهذا البروتوكول هو بروتوكول التوجيه .)Enhanced Interior Gateway Routing Protocol EIGRP ( الداخمية لمعبارة المطور

كما يعرض هذا البحث تحليلاً شاملاً لخواص بروتوكول EIGRP ومصطلحاته والرزم التي يتم إرسالها لموصول إلى التقارب الشبكي .

كما يوضح البحث اآللية التي يستخدميا EIGRP لحساب الكمفة لكل مسار بغية الوصول لممسار األفضل, وأخيراً يعرض هذا البحث عملية تطبيق هذا البروتوكول على موجهات سيسكو ( Cisco).

ثم يقدم ىذا البحث تطبيقاً عممياً ليذا البرتوكول, وذلك عمى موجيات سيسكو لربط الشبكات الثمان في مديريات النقل البحرية في محافظتي الالذقية وطرطوس, ويبين نتيجة عممية الربط ىذه.

**الكممات المفتاحية:** بروتوكوالت التوجيو, رزمة, تقارب شبكي, مسار, حساب كمفة, موجيات Cisco.

1

**<sup>\*</sup> مدرس- قسم النظم والشبكات الحاسوبية- كمية اليندسة المعموماتية– جامعة تشرين- الالذقية– سورية.**

**مدرس- قسم النظم والشبكات الحاسوبية- كمية اليندسة المعموماتية– جامعة تشرين- الالذقية– سورية. \*\***

**طالب دراسات عميا )ماجستير(- قسم النظم والشبكات الحاسوبية- كمية اليندسة المعموماتية– جامعة تشرين- الالذقية– سورية. \*\*\***

**مجمة جامعة تشرين لمبحوث والدراسات العممية \_ سمسمة العموم اليندسية المجمد )44( العدد )4( 3122 Tishreen University Journal for Research and Scientific Studies - Engineering Sciences Series Vol. (34) No. (4) 2012**

# **Analytical Study of EIGRP Protocol and Implementing it to Connect The Maritime Transportation Corporations Networks**

 **Dr. Talal Al Atiki\* Dr. Kassem Kabalan\*\* Karam Hassan Bouissa\*\*\***

**(Received 9 / 2 / 2011. Accepted 14 / 6 / 2011)**

## **ABSTRACT**

This research is a study of dynamic routing protocols (distance vector and link state) and their mechanisms. The study includes the weak points of both of them, that lead to create hybrid protocol which is EIGRP.

The research analyzes EIGRP features, its keywords and the packets that are sent to reach the network convergence.

The research shows the algorithm that is used by EIGRP to calculate the metric of every possible path to indicate the best one to destination.

Finally, it shows how to configure Cisco routers by EIGRP.

This research includes an implementation of EIGRP on routers to connect eight separate networks of the marine transportations corporations.

**Key Words:** Routing protocol, Packet, Network Convergence, Path, Metric, Cisco Router.

**\*Assistant Professor, Department of systems and computer networks, faculty of informatics engineering, Tishreen University, Latakia, Syria.**

1

**<sup>\*\*</sup>Assistant Professor, Department of systems and computer networks, faculty of informatics engineering, Tishreen University, Latakia, Syria.**

**<sup>\*\*\*</sup>Postgraduate student, Department of systems and computer networks, faculty of informatics engineering, Tishreen University, Latakia, Syria.**

#### **مقدمة:**

يتلخص الدور الأساسي لأجهزة التوجيه في معرفة كيفية الوصول للشبكات البعيدة، فعندما تستخدم أجهزة التوجيه خوارزميات التوجيه الستاتيكي يقوم مسؤول الشبكة برسم الطريق التي ستسلكها الرزم للوصول إلى الشبكة البعيدة، أما عند استخدام الموجهات لخوارزميات التوجيه الديناميكي فيتم رسم الطرق للوصول للشبكات البعيدة من خالل عمميات التراسل والتخاطب بين الموجيات بدون تدخل مسؤول الشبكة, حيث ترسم الطرق وتحّدد بشكل أوتوماتيكي, ويكون أفضل الطرق لميدف ىو أسرع الطرق.

### **أىمية البحث و أىدافو:**

ييدف البحث إلى:

- تسليط الضوء على نقاط الضعف في نوعي بروتوكولات التوجيه الديناميكي التي أدت لإيجاد البروتوكول الهجين .EIGRP
- القيام بدراسة تحميمية لبروتوكول EIGRP عن طريق تحميل مصطمحاتو, والرزم التي يتم تبادليا بين الموجيات المضبوطة بيذا البروتوكول لموصول إلى التقارب الشبكي وتحميل اآللية التي يستخدميا EIGRP لحساب الكمفة لكل مسار بغية الوصول لممسار األفضل.
	- نطبيق هذا البروتوكول على شبكات مديريات النقل البحري في سوريا والحصول على أفضل المسارات وبدائلها.

### **طر ائق البحث و مواده:**

سنقوم في البداية بتسميط الضوء عمى نقاط الضعف الخاصة ببروتوكوالت التوجيو الديناميكي المعتمدة عمى شعاع المسافة وعلى التوجيه بحالة الربط، مبينين الأسباب التي دعت لإيجاد برتوكول EEIGRP الهجين الذي يعالج نقاط الضعف هذه، ثم سنقدم تحليلاً لخواص البروتوكول والجداول التي يعتمدها والرزم التي يتم تراسلها بين الموجهات للوصول للتقارب الشبكي بالاعتماد على بروتوكول EIGRP، ثم سنقوم بتطبيق هذا البرتوكول في محاكاة لوصل شبكات قائمة وموجودة في مديريات النقل البحري (مرفأ اللانقية – التوكيلات الملاحية بفروعها في طرطوس واللانقية وبانياس – المديرية العامة للموانئ بفروعها في اللاذقية وطرطوس وبانياس – مؤسسة النقل البحري في اللاذقية) مستخدمين برنامج المحاكاة الشبكي 5.1 Tracer Packet.

#### **بروتوكوالت التوجيو:**

يمكن تقسيم خوارزميات التوجيو الديناميكي إلى قسمين رئيسيين ىما:

1. التوجيه بشعاع المسافة Distance Vector Routing .

2. التوجيه عن طريق حالة الربط Link State Routing .

يحتوي الموجه المضبوط بخوارزمية التوجيه بشعاع المسافة على جدول توجيه، كل سجل (Record) فيه يمثل موجهاً آخر في الشبكة بحيث يكون عدد السجلات مساوياً لعدد الموجهات في الشبكة، ويحوي السجل معلومتين هما: الخط الأفضل لإخراج المعلومات، والكلفة اللازمة للوصول للجهة المقصودة. يمكن حساب الكلفة عن طريق عدد العقد الموجودة أو زمن التأخير بالميللي ثانية، أو العدد الكلي للرزم التي تنتظر التأخير[1]. يتم إرسال جدول التوجيه الذي تم بناؤه في الموجه إلى جميع الموجهات المجاورة لذلك الموجه، وفي نهاية المطاف تقوم الخوارزمية بتجميع مسافات الشبكة لبناء هيكل للشبكة .

أما التوجيه بحالة الربط فيتم بتقسيم عمل الخوارزمية إلى خمس خطوات [1] :

1− التعرف على المجاورين وعناوينهم عن طريق إرسال رزمة (Hello) للمجاورين، يجيب عليها الجار مخبراً عنوانه واسمه.

2–قياس التأخير الناتج عن الإرسال لكل من مجاوريه عن طريق إرسال رزمة الصدى (Echo) ويطلق عدادا، وعند وصول الرزمة للجار يجيب عليها مباشرة، وبمجرد وصول الجواب يتم تقسيم العداد على اثنين.

3–يقوم الموجه ببناء رزمة تشمل جميع المعلومات عن الموجهات المجاورة وتحوي قائمة بالموجهات المجاورة والتأخير الزمني المتعمق بكل منيا.

-4 يقوم الموجو بإرسال ىذه الرزمة لجميع موجيات الشبكة.

5-يقوم كل موجه بحساب المسار الأصغري المطلوب للوصول لكل موجه آخر عن طريق خوارزمية Dijkstra وتوضع النتائج في جداول التوجيو لكل موجو.

## **مقارنة بين التوجيو بشعاع المسافة وحالة الربط:**

نتعرف بروتوكولات شعاع المسافة على جميع المسارات في الشبكة والكلف المرتبطة بها، ثم ترسل هذه المسارات إلى الموجيات المجاورة, أما في بروتوكوالت حالة الربط فتقوم الموجيات ببناء رزم حالة الربط الحاوية عمى معلومات المسار للمجاورين فقط، وتوزيع هذه الرزم إلى كافة موجهات الشبكة بحيث يتمكن كل موجه من بناء قاعدة بيانات حالة ارتباط كاممة.

في بر و توكوالت حالة الربط يتم تحديث قاعدة البيانات عند حدوث تغيير, ويتم إرسال تحديث جزئي عمى الفور يحوي على معلومات حول الارتباطات التي تم تغييرها، بعكس بروتوكولات التوجيه بشعاع المسافة التي ترسل جدول توجيو كامل كل 30 ثانية سواء حدث التغيير أم لم يحدث.

عند حدوث تغيير يتم إعلام جميع موجهات حالة الربط في الوقت نفسه بالتحديث الجزئي، أما في الموجهات التي تستخدم التوجيه بشعاع المسافة فيتم الانتظار حتى تقوم الأجهزة المجاورة بملاحظة التغيير وتتفيذه ثم تقوم بتمريره لألجيزة المجاورة ليا, وىكذا حتى يتم تعميم التغيير عمى كل الشبكة [2] .

تتميز بروتوكوالت حالة الربط بقدرتيا عمى استغالل أكبر لعرض الحزمة الترددية وقدرتيا عمى الوصول لحالة )Convergence Network – )وىي الحالة التي يكون فييا جدول التوجيو لكل موجو في الشبكة حاوياً لمسار إلى كل هدف في هذه الشبكة – بصورة أسرع من بروتوكولات التوجيه بشعاع المسافة، ولكنها تتطلب ذاكرة أكبر وقدرة معالجة أعلى بكثير مما تطلبه بروتوكولات شعاع المسافة، الأمر الذي يؤدي لغمر الأجهزة الأبطأ، كما أنها بروتوكولات غاية في التعقيد تتطلب أشخاصاً مدربين بشكل جيد من أجل تكوينها وصيانتها بالشكل الصحيح .

هذه القضايا دعت شركة Cisco للتفكير في حل يجمع النقاط الإيجابية في كل من بروتوكولات التوجيه بشعاع المسافة وبروتوكوالت التوجيو بحالة الربط, فكان الحل عن طريق بروتوكول ىجين يجمع بين النمطين ىو [1].EIGRP

#### **النتائج والمناقشة:**

#### **بروتوكول التوجيو المطور لمتجية المسافة EIGRP:**

لقد قامت شركة Cisco بإصدار بروتوكول EIGRP ليكون نسخة محسنة وقابمة لمتوسع من بروتوكول IGRP بحيث يحتوي عمى خصائص تقارب محسنة تعمل بكفاءة أكبر من IGRP:

1- تعود ملكية البروتوكول المطور لمتجهة المسافة إلى شركة Cisco ، التي قامت بإصداره في 1994، مرحمة التقارب الشبكي سريعا,ً يستخدم EIGRP خوارزمية DUAL ( Update Diffusing لموصول إلى Algorithm)، تمكن هذه الخوارزمية برتوكول ال EIGRP من أن يستخدم مساراً احتياطياً، بحيث يقوم باستخدام هذا المسار لنقل البيانات في حال حدث انقطاع للمسار الأساسي، واذا لم يتوفر مسار ، بديلاً للمسار المعطل، يقوم بإرسال رسالة طلب إلى الموجهات المجاورة، يطلب منها طرقاً أخرى للوصول إلى الهدف.

-2 يقوم بروتوكول التوجيو المطور لمتجية المسافة **EIGRP** بعمميات التحديث بشكل جزئي, ىذا النمط من التحديث يعدّ ميزة من مزايا بروتوكولات حالة الربط حيث إن هذا التحديث يرسل فقط عندما يحدث تغيير في المسار أو في الكلفة (Metric) مما يضمن عدم إهدار الحزمة (Bandwidth ) كما أنه يدعم خاصية (VLSM) حيث يدعم [3] .( Classless routing protocol( ال ميزة EIGRP

3− توزيع الحمل: يمكن ل EIGRP أن يوزع حمولته من البيانات عبر أكثر من مسار ، كما أنه من غير الضروري أن يقوم الموجه بالإرسال عبر المسارات المختلفة بالتساوي، فيمكن ل EIGRP أن يستخدم مساراً ويرسل عبره مجموعة رزم, ويرسل باقي الرزم عبر مسار آخر, و يستطيع EIGRP استعمال مسارات غير متساوية السرعات لتمرير البيانات لميدف, كما أنو يدعم حزم بروتوكوالت طبقية متعددة مثل IPX ,AppleTalk ,IP.

-4 يستخدم بروتوكول التوجيو المطور لمتجية المسافة كالً من )Unicast (و البث المتعدد (Multicast )في التخاطب بين الموجيات وال يستخدم البث العام )Broadcast] )4[.

## **:)EIGRP TABLES( EIGRP جداول**

جداول EIGRP ىي قواعد بيانات خاصة بالموجو الذي يدعم EIGRP , تحتوي ىذه الجداول عمى المسارات لميدف والكمف المحسوبة والمرتبطة بكل مسار, لفيم أعمق ليذه الجداول, سندرسيا بالنسبة لموجو في نيويورك وطريقة الوصول لشبكة في باريس ذات العنوان .10.0.0.1

-9 الجدول الطبولوجي (Table Topology (: جدول يوضع فيو جميع المسارات التي من الممكن أن تصل الى أي ىدف (Destination), والكمف المرتبطة بكل من ىذه المسارات, باإلضافة إلى الجار الذي يقدم المسار . الجدول النالي (1) يمثل الجدول الطبولوجي لموجه نيويورك

| IP EIGRP Topology Table |           |      |                       |  |  |
|-------------------------|-----------|------|-----------------------|--|--|
| Network                 | FD METRIC | AD   | <b>EIGRP</b> Neighbor |  |  |
| 10.1.0.0/16             | 1560      | 1290 | Router London (E0)    |  |  |
| 10.1.0.0/16             | 3890      | 1490 | Router Tokyo (E1)     |  |  |

**الجدول )2(: يمثل الجدول الطبولوجي لموجو نيويورك**

-2 جدول التوجيو (Table Routing): الجدول الذي يحوي عمى أفضل المسارات الموجودة قي الجدول الطبولوجي إلى هدف محدد. الجدول التالي (2) يمثل جدول التوجيه لموجه نيويورك

| الجدول (2): يمثل جدول التوجيه لموجه نيويورك |           |            |                |  |  |
|---------------------------------------------|-----------|------------|----------------|--|--|
| The IP Routing Table                        |           |            |                |  |  |
| Network                                     | FD METRIC | Outbound   | Next Hop EIGRP |  |  |
|                                             |           | Interface  | Neighbor       |  |  |
| 10.1.0.0/16                                 | .560      | Ethernet 0 | Router London  |  |  |

**الجدول )3(: يمثل جدول التوجيو لموجو نيويورك**

في الجدولين السابقين(1)(2) نرى المصطلحات التالية والتي لابد من تفسيرها:

A**- المسافة المحتممة (FD (distance Feasible:** يمثل الكمفة (Metric )لممسار األفضل الواصل بين الموجه المصدر والهدف، المسار الأفضل يسمى الناجح (s) Successor ويعرف بأنه أفضل مسار إلى هدف معين. B – المسافة المعمومة **(AD (distance Advertised:** ىي الكمفة إلرسال الرزم مابين الموجو الجار والهدف وتستخدم AD لتحديد (Feasible successors (FS ) ، وهي المسارات البديلة للمسارات الناجحة Successor والتي تكون اقل قدرة في عممية التوصيل من المسارات الناجحة, حيث تكون AD ليا أقل من

FDلممسارات الناجحة وىو شرط كون المسار FS.

-3 **جدول المجاورين )Table Neighbor(:** ىذا الجدول يحوي جميع الموجيات الداعمة ل EIGRP المتصلة بشكل مباشر بالموجه صاحب الجدول، ويطلق على تلك الموجهات مصطلح EIGRP router neighbors [2]. الجدول التالي (3) يمثل جدول المجاورين لموجه نيويورك

IP EIGRP Neighbor Table Next Hop Router  $\vert$  Interface Ethernet 0 Ethernet 1 Router London Router Tokyo

**الجدول )4( : يمثل جدول المجاورين لموجو نيويورك**

نستطيع استعراضيهم من خلال كتابه الأمر show ip eigrp neighbors في أي موجه يعتمد على EIGRP كبروتوكول توجيو كما في الشكل )1(: Router>show ip eigrp neighbors IP-EIGRP neighbors for process 500 H Address Interface Hold Uptime SRTT RTO  $(\sec)$  (ms) 0 172.16.224.1 Ser0/1 14 00:00:24 40 1000 1 172.16.32.1 Ser0/0 13 00:00:24 40 1000 حيث أن : a) Uptime: الوقت منذ أن تعرف الموجه بجاره حتى الآن . b )SRTT: Time Trip Round Smooth المتوسط الحسابي لموقت المطموب لتصل رزم EIGRP إلى الموجو المجاور مع الوقت الالزم الستقبال رزمة ACK لمرزمة المرسمة. c )RTO: out Time Retransmission الوقت الذي ينتظره الموجو الستقبال إشارة ACK قبل أن يقوم بعممية إعادة اإلرسال من جديد. d )Address : عنوان الموجو الجار. e )Interface: الواجية الخاصة بالموجو صاحب EIGRP التي يستقبل من خالليا, منيا رزمة الجار .neighbor packet f )Time Hold : وقت انتظار الموجو دون استقبال أي رزمة من الجار .

**الشكل )1( يبين محتوى جدول المجاورين ) Table Neighbor)**

**التخاطب بين الموجيات التي تدعم التوجيو المطور لمتجية المسافة EIGRP:**

تتخاطب الموجيات بعضيا مع بعض بغية الوصول لمرحمة التقارب واالستقرار الشبكي, وذلك عند بداية تشغيل الموجه، أو عند حدوث تغيير في الكلفة المرتبطة بمسار ما، أو حتى عند انقطاع مسار ما وتوقفه عن العمل. اللغة المستخدمة في ىذا التخاطب ىي لغة مكونة من رزم مختمفة:

1– رزمة الترحيب ( Hello Packet): الدور الأساسي لهذه الرزمة هو بناء عملية التعارف بين الموجه وNeighbor , ترسل ىذه الرزمة بتواتر ثابت, يختمف ىذا التواتر بحسب السرعة التي تدعميا الشبكة فتكون الفترة الزمنية 61 ثانية في الشبكات التي سرعتيا Mbps 1.54 أو أقل, أما في الشبكات األسرع من ذلك فترسل ىذه الرزمة كل خمس ثوان, كما تفيد Packet Hello في تحديد فترة الموت interval Dead وىي عدد Packet Hello المرسمة لمجار والتي لم يأت رد عمييا قبل إعالن أن ىذا الجار مفقود.

وتحسب من خلال المعادلة(1):

Dead interval  $= 3$  \* hello interval (15sec for fast links, 180 sec for slow links) [2] **المعادلة رقم [1]**

-1 رزم التحديث )Update (: اآلن وبعد أن تعرف الموجو عمى جاره , يقو م بإرسال الجدول الطبولوجي الخاص بو إلى ىذا الجار, بما يحويو من مسارات Successors و Successors F.

-3 رزم االستفيام و الرد (packet Query and Reply ): رزمة االستفيام تشبو نداء االستغاثة فعندما يتعطل مسار ناجح Successor ليدف معين, ولم يوجد لو مسار successor Feasible , يرسل الموجو رسالة Multicast يطلب فيها من جيرانه مساراً يوصل للهدف نفسه ، أما رزم الرد فهي تلبيه لنداء الاستغاثة من الجيران.

-4 رزمة إقرار الوصول )Ack ): رسائل تأكيد الوصول [2] .

**آلية حساب الكمفة في برتوكول التوجيو المطور لمتجية المسافة:**

كما نعمم يختار EIGRP المسار الناجح من خالل اختيار المسار صاحب أقل كمفة موجود بين كل المسارات الخاصة باليدف, ولتحقيق ذلك البد من وجود طريقة لحساب ىذه الكمفة.

**حساب الكمفة )Metric):**

يوجد عدة متغيرات تستخدم لقياس الكمفة, اثنتان منيا يتم استخداميا بشكل أساسي وىما:

-9 التأخير )Delay): قيمة التأخير الزمني عمى الطريق الذي يصل المصدر باليدف المطموب, وىي متحول أساسي لحساب Metric.

-1 الحزمة الترددية (Bandwidth) : إن قيمة عرض الحزمة التي تدخل في المعادلة ىي عرض الحزمة األقل عمى الطريق الذي يصل المصدر باليدف, وىي متحول أساسي لحساب Metric.

المتحوالت الباقية ممكن أن تدخل قي حساب Metric إذا قرر المستخدم ذلك:

1– الفاعلية (Reliability ): جودة المسار وتوافريته، وهي قيمة تعطى للمسار بحسب المدة التي يستمر بالعمل فييا دون تعطل , القيمة المعطاة ىي رقم ما بين 1 و 255 كمما زادت القيمة ز ادت الجودة.

-1 الحمل (load ): متحول يعبر عن الضغط عمى واجية ما, وىو رقم ما بين 1 إلى 255 يدل عمى مدى وجود اختناق أو حمل في استخدام Interface فكمما صغر الرقم كمما كان مقدار استخدام Interface قميل . ىذه المتغيرات توضع في المعادلة )2( لحساب قيمة ال Metric:]4[

### Metric =256\* [CONST1\* bandwidth + (CONST2 \* bandwidth) / (256 − load) + CONST3 \* delay] + [CONST5 / (reliability + CONST4)] **المعادلة رقم [2]**

أما المعادلة الافتراضية فهي المعادلة (3) التالية، وهي المعادلة التي سنستخدمها في التطبيق العملي اللاحق:

Metric =  $256*($  Bandwidth + Delay) **المعادلة رقم [3]**

حيث إن قيم CONST افتراضية وتساوي:

CONST1 = 1, CONST  $3 = 1$ , CONST  $2 = 0$ , CONST  $4 = 0$ , CONST  $5 = 0$ 

**محاكاة لتطبيق بر و توكول EIGRP في موجيات افتراضية تصل شبكات مديريات النقل البحري في الساحل السوري:**

لدينا في كل من مرفأ الالذقية والتوكيالت المالحية في الالذقية وطرطوس وبانياس, والمديرية العامة لمموانئ في الالذقية وطرطوس وبانياس, ومديرية النقل البحري, شبكات حاسوبية منفصمة تعتمد عمى المبدالت )Switches) وذلك لتوزيع البيانات، تتصل المبدلات بموصلات ضوئية (Fiber Optic)أو بكابلات (Fast Ethernet) بالأجهزة الحاسوبية (Endpoints) والمبدلات الطابقية، وسنقوم بمحاكاة لعملية ووصل هذه الشبكات المنفصلة، وذلك عن طريق موجيات Cisco , وسنقوم بضبط ىذه الموجيات ببروتوكول EIGRP, و البرنامج الذي سنستخدمو في المحاكاة ىو .Packet Tracer 5.1

مع اإلشارة إلى أنو تم توزيع عناوين IP وفق دراسة **تقسيم الشبكات Subnetting :**

تتمخص فكرة التقسيم في حجز بعض البتات من جزء عنوان الجياز في عنوان IP لتخصيصيا عنواناً لمشبكة الفرعية، مما يعني تقليل عدد العناوين المتاحة للاستخدام من قبل الأجهزة.

بشكل عام يجب عمى مدير الشبكة قبل التفكير في تقسيميا أن يحدد بعض األمور كما يمي [3] :

-9 عدد الشبكات الفرعية التي يريد الحصول عمييا.

-1 عدد األجيزة التي يريد من كل شبكة فرعية أن تحتوي عمييا.

بدراسة المخطط الشبكي الذي حاكيناه لربط المؤسسات السابق ذكرىا؛ نجد أننا بحاجة إلى 96 شبكة فرعية.

لنأخذ عنوان الشبكة الخاص التالي المأخوذ من الصنف B وىو 9717967171 , نحن بحاجة إلى 96 شبكة فرعية أي أننا سنأخذ 4 بت من ال 96 بت المخصصة لممضيفين في عناوين الصنف B. أي إن الشكل الثنائي لمقناع ىو 99999999799999999799991111711111111 والشكل العشري لو ىو 1557155714171 ومنو يكون عدد الشبكات الفرعية ىو :

1 **5** = 96 شبكة, وىو العدد المطموب لمشبكات الفرعية في عممية الربط الشبكي, و يكون أيضاً عدد المضيفين ف لألجيزة الموجودة في كل من الشبكات **<sup>23</sup>** ىو 1 ,ً وىو عدد كا 1- = 4194 مضيف يمكن أن يأخذ عنوان IP مميز ا الفرعية من الشبكة الكلية، حيث إن عدد المضيفين في كل من شبكاتنا لا يتجاوز هذا العدد، ويحتوي هذه العدد على الأجهزة الحاسوبية أو الملحقات التي يمكن ضمها للشبكة والتي تأخذ عنواناً IP.

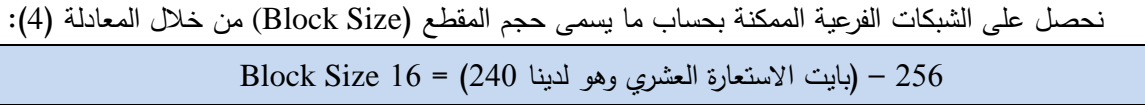

**المعادلة [4]**

ثم نأخذ عنوان الشبكة األساسي, ونعد 96 لنحصل عمى الشبكة التالية:

9717967171 بإضافة 96 ينتج 97179679671 نضيف 96 مرة أخرى لمناتج ينتج 97179673171 , وىو عنوان الشبكة الثالثة, وىكذا حتى نحصل عمى 96 شبكة فرعية, والشكل )1( يبين عناوين الشبكات الفرعية ال 96 التي سنستخدميا :

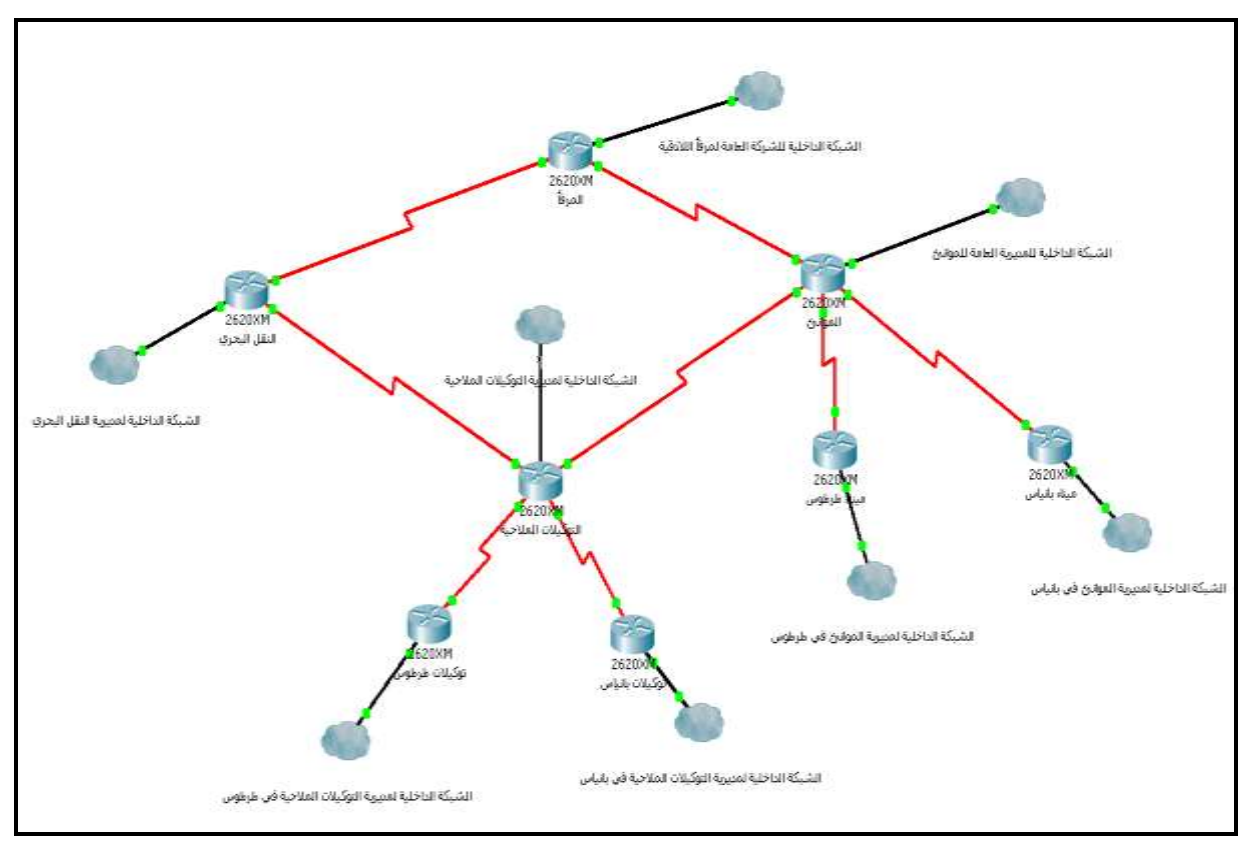

**الشكل )3( مخطط توصيل الشبكات الثمان عبر موجيات CISCO**

## **ضبط الموجيات ببر و توكول EIGRP:**

**موجو مرفأ الالذقية:**

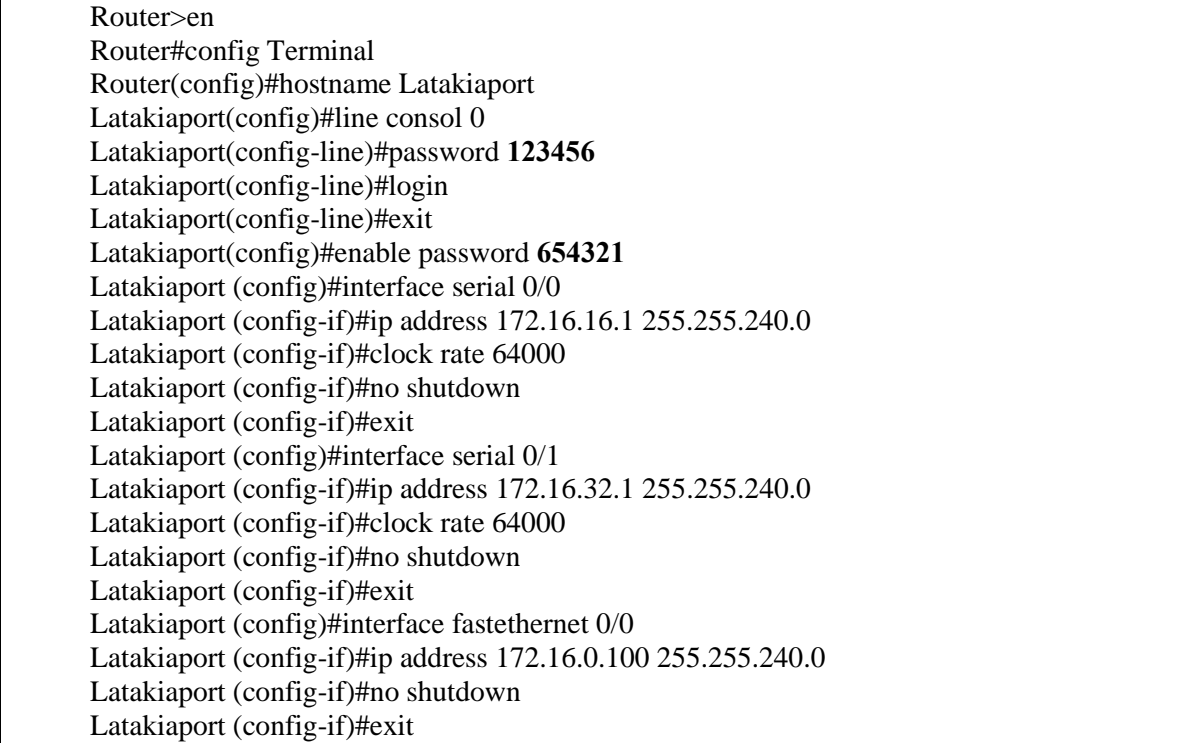

Latakiaport (config)#router eigrp 100 Latakiaport (config-router)#network 172.16.0.0 0.0.15.255 Latakiaport (config-router)#network 172.16.16.0 0.0.15.255 Latakiaport (config-router)#network 172.16.32.0 0.0.15.255 Latakiaport (config-router)#exit

**موجو التوكيالت المالحية :**

Router>en Router#config T Router(config)#hostname Tawkelat Tawkelat (config)#line consol 0 Tawkelat (config-line)#password **234567** Tawkelat (config-line)#login Tawkelat (config-line)#exit Tawkelat (config)#enable password 654321 Tawkelat (config)#interface serial 0/0 Tawkelat (config-if)#ip address 172.16.224.1 255.255.240.0 Tawkelat (config-if)#clock rate 64000 Tawkelat (config-if)#no shutdown Tawkelat (config-if)#exit Tawkelat (config)#interface serial 0/1 Tawkelat (config-if)#ip address 172.16.128.2 255.255.240.0 Tawkelat (config-if)#clock rate 64000 Tawkelat (config-if)#no shutdown Tawkelat (config-if)#interface serial 0/2 Tawkelat (config-if)#ip address 172.16.176.1 255.255.240.0 Tawkelat (config-if)#clock rate 64000 Tawkelat (config-if)#no shutdown Tawkelat (config-if)#exit Tawkelat (config)#interface serial 0/3 Tawkelat (config-if)#ip address 172.16.160.1 255.255.240.0 Tawkelat (config-if)#clock rate 64000 Tawkelat (config-if)#no shutdown Tawkelat (config-if)#exit Tawkelat (config)#interface fastethernet 0/0 Tawkelat (config-if)#ip address 172.16.144.100 255.255.240.0 Tawkelat (config-if)#no shutdown Tawkelat (config-if)#exit Tawkelat (config)#router eigrp 100 Tawkelat (config-router)#network 172.16.128.0 0.0.15.255 Tawkelat (config-router)#network 172.16.144.0 0.0.15.255 Tawkelat (config-router)#network 172.16.160.0 0.0.15.255 Tawkelat (config-router)#network 172.16.176.0 0.0.15.255 Tawkelat (config-router)#network 172.16.224.0 0.0.15.255 Tawkelat (config-router)#exit Tawkelat (config**( #**

## **موجو التوكيالت المالحية في بانياس :**

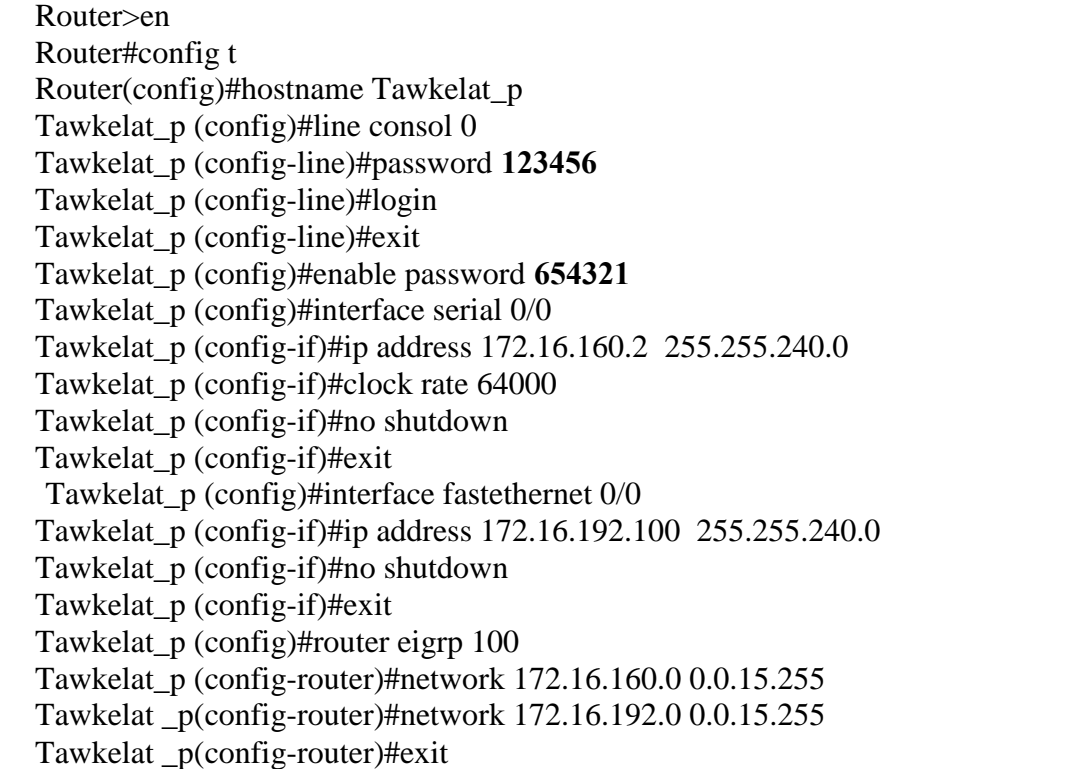

**موجو التوكيالت المالحية في طرطوس :**

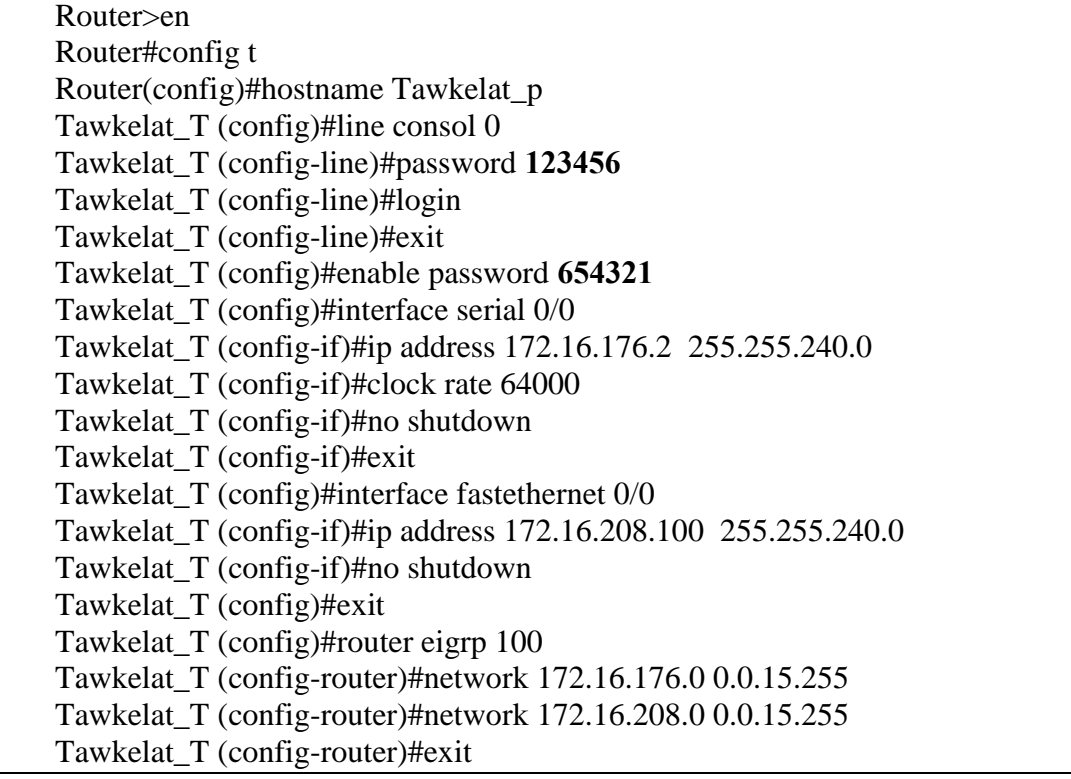

**موجو المديرية العامة لمموانئ في الالذقية:**

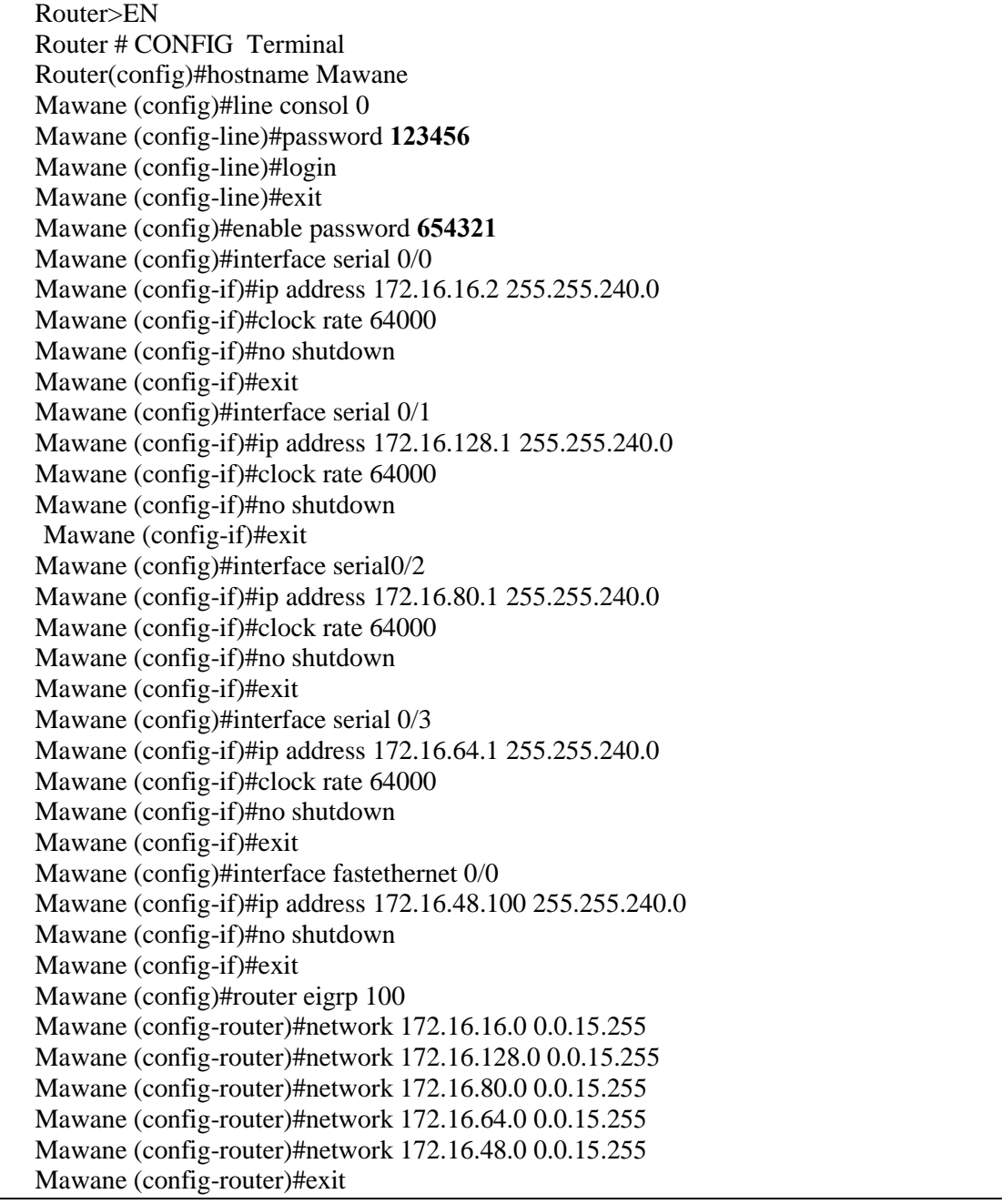

**موجو مديرية الموانئ في طرطوس:**

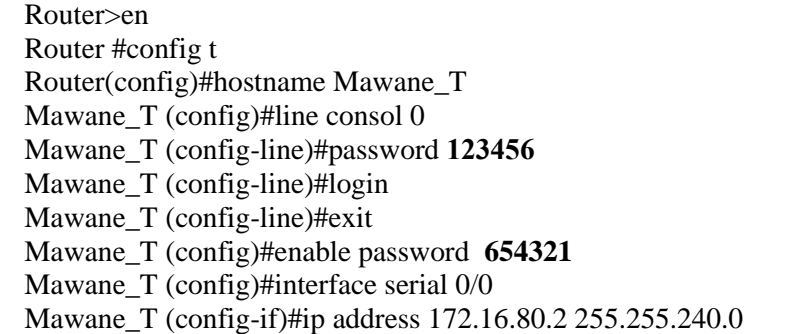

Mawane\_T (config-if)#clock rate 64000 Mawane\_T (config-if)#no shutdown Mawane\_T (config-if)#exit Mawane T (config)#interface fastethernet 0/0 Mawane T (config-if)#ip address 172.16.112.100 255.255.240.0 Mawane\_T (config-if)#no shutdown Mawane\_T (config-if)#exit Mawane T(config)#router eigrp 100 Mawane \_T(config-router)#network 172.16.80.0 0.0.15.255 Mawane T(config-router)#network 172.16.112.0 0.0.15.255 Mawane \_T(config-router)#exit

**موجو مديرية الموانئ في بانياس:**

Router>en Router#config t Router(config)#hostname Mawane\_P Mawane  $P$  (config)#line consol 0 Mawane\_P (config-line)#password 123456 Mawane\_P (config-line)#login Mawane\_P (config-line)#exit Mawane\_P(config)#enable password **654321** Mawane P (config)#interface serial 0/0 Mawane P (config-if)#ip address 172.16.64.2 255.255.240.0 Mawane\_P (config-if)#clock rate 64000 Mawane\_P (config-if)#no shutdown Mawane\_P (config-if)#exit Mawane\_P (config)#interface fastethernet 0/0 Mawane\_P (config-if)#ip address 172.16.96.100 255.255.240.0 Mawane\_P (config-if)#no shutdown Mawane\_P (config-if)#exit Mawane\_P (config)#exit Mawane P(config)#router eigrp 100 Mawane \_P(config-router)#network 172.16.64.0 0.0.15.255 Mawane \_P(config-router)#network 172.16.96.0 0.0.15.255 Mawane P(config-router)#exit

**موجو مديرية النقل البحري في الالذقية:**

Router>EN Router#config t Router(config)#hostname AL\_Nakel AL Nakel (config)#line consol 0 AL\_Nakel (config-line)#password 123456 AL\_Nakel (config-line)#login AL\_Nakel (config-line)#exit AL\_Nakel (config)#enable password **654321** AL\_Nakel (config)#interface serial 0/0 AL\_Nakel (config-if)#ip address 172.16.32.2 255.255.240.0 AL\_Nakel (config-if)#clock rate 64000 AL\_Nakel (config-if)#no shutdown AL\_Nakel (config-if)#exit AL\_Nakel (config)#interface serial 0/1

AL\_Nakel (config-if)#ip address 172.16.224.2 255.255.240.0 AL\_Nakel (config-if)#clock rate 64000 AL\_Nakel (config-if)#no shutdown AL\_Nakel (config-if)#exit AL\_Nakel (config)#interface fastethernet 0/0 AL\_Nakel (config-if)#ip address 172.16.240.100 255.255.240.0 AL\_Nakel (config-if)#no shutdown AL\_Nakel (config-if)#exit AL\_Nakel (config)#router eigrp 100 AL \_Nakel (config-router)#network 172.16.32.0 0.0.15.255 AL \_Nakel (config-router)#network 172.16.224.0 0.0.15.255 AL \_Nakel (config-router)#network 172.16.240.0 0.0.15.255 AL \_Nakel (config-router)#exit

**االستنتاجات والتوصيات:**

**أوال:ً** بعد ضبط الموجيات ببروتوكول التوجيو EIGRP يجب أن تظير مسارات لكل الشبكات, تتميز ىذه المسارات بأنها نتيجة لبارمترات شبكية متعددة، وبذلك نكون قد توصلنا للمسار الأفضل لأي هدف اّخذين بالحسبان عدة متحولات شبكية لحساب الكلفة (التأخير –عرض الحزمة – الفاعلية– الحمل). يمكن الحصول على المسارات عبر تطبيق التعليمة Show ip eigrp topology على أحد الموجهات، فمثلاً عند تطبيقه على موجه مرفأ اللاذقية سنحصل على المسارات التالية:

Latport#show ip eigrp topology IP-EIGRP Topology Table for AS 100 Codes: P - Passive, A - Active, U - Update, Q - Query, R - Reply**,** r - Reply status P 172.16.0.0/20, 1 successors, FD is 28160 via Connected, FastEthernet0/0 P 172.16.16.0/20, 1 successors, FD is 2169856 via Connected, Serial0/0 P 172.16.48.0/20, 1 successors, FD is 2172416 via 172.16.16.2 (2172416/28160), Serial0/0 P 172.16.128.0/20, 1 successors, FD is 2681856 via 172.16.16.2 (2681856/2169856), Serial0/0 via 172.16.32.2 (3193856/2681856), Serial0/1 P 172.16.80.0/20, 1 successors, FD is 2681856 via 172.16.16.2 (2681856/2169856), Serial0/0 P 172.16.64.0/20, 1 successors, FD is 2681856 via 172.16.16.2 (2681856/2169856), Serial0/0 P 172.16.32.0/20, 1 successors, FD is 2169856 via Connected, Serial0/1 P 172.16.240.0/20, 1 successors, FD is 2172416 via 172.16.32.2 (2172416/28160), Serial0/1 P 172.16.224.0/20, 1 successors, FD is 2681856 via 172.16.32.2 (2681856/2169856), Serial0/1 via 172.16.16.2 (3193856/2681856), Serial0/0 P 172.16.144.0/20, 2 successors, FD is 2684416 via 172.16.32.2 (2684416/2172416), Serial0/1

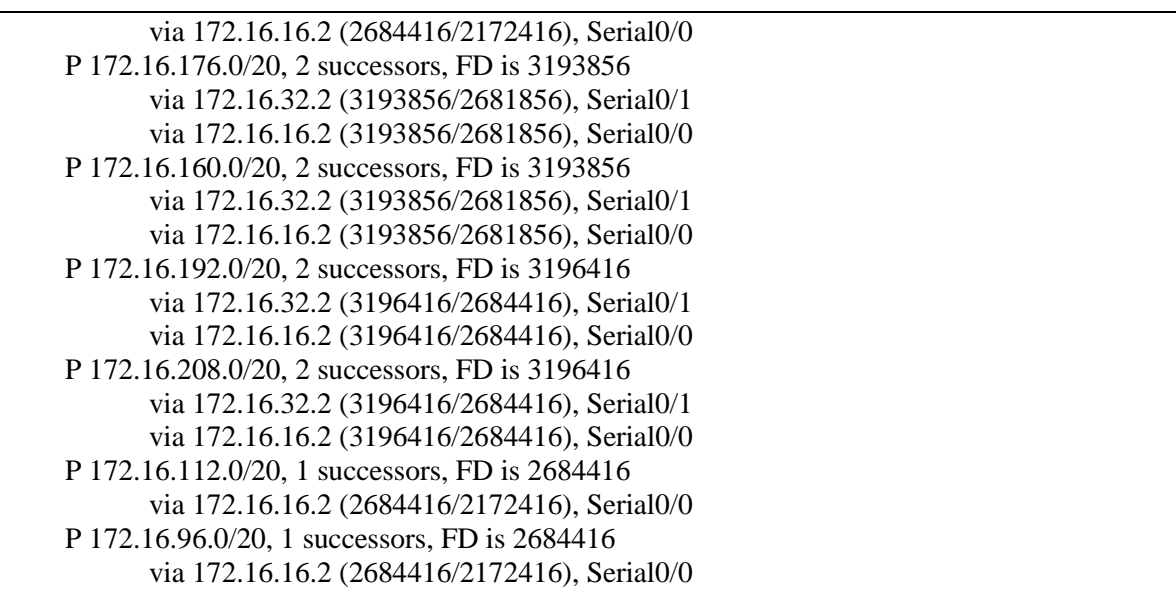

**ثانيا:ً** بعد تطبيق تعميمة topology eigrp ip show عمى موجو مرفأ الالذقية نالحظ أنو يوجد أىداف مثل الشبكة ذات العنوان 172.16.224.0 يمكن الوصول لها عبر مسارين بتكلفتين مختلفتين، لذلك قام برتوكول التوجيه بذكر هذين المسارين كمسار أساسي ( successor: S )، والآخر يذكر ك(Feasible: FS successor ). كما أنه لو حصل أي انقطاع في مسار successor فسيحل مكانة ال successor Feasible, وذلك بدون القيام بالحسابات الشبكية للوصول للتقارب الشبكي مما يوفر زمن حزمة وعرضها، واستهلاك المعالجة.

P 172.16.224.0/20, 1 successors, FD is 2681856 via 172.16.32.2 (2681856/2169856), Serial0/1 via 172.16.16.2 (3193856/2681856), Serial0/0

ومنه يمكن الخروج بالتوصيات التالية : بروتوكول EIGRP يشكل حلاً عند الحاجة: -9 آللية وصول لممسار األفضل أخذين بالحسبان عدة عوامل شبكية )التأخير عرض الحزمة – الفاعمية- الحمل) مجتمعة مع بعضها البعض.

2– للوصول للتقارب الشبكي بسرعة كبيرة مع استهلاك قليل لعرض الحزمة وللموارد الحاسوبية.

-------------------------------------------------------------------

**المراجع:**

- 1-DEEPANKAR, M.; KARTHIKEYAN, R. *Network Routing Protocol* s. Morgan Kaufhann, 2003 ,751.
- 2-CISCO*,CCIE Professional Development Trouble Shooting IP Routing Protocol*. CISCO,2005, 877.
- 3- CISCO, C. *Certified Network Associate, CISCO CCNA Study Guide*. CISCO 2008, 964.
- 4-UYLESS, B. *IP routing protocols rip OSPF, BGP, PNNI and CISCO routing protocols*. Prentice Hall series in advanced communication technology, 2001, 269.